$G^{0}$ oogle及びタブレット端末に関するQ&A  $\hbox{O}$ 

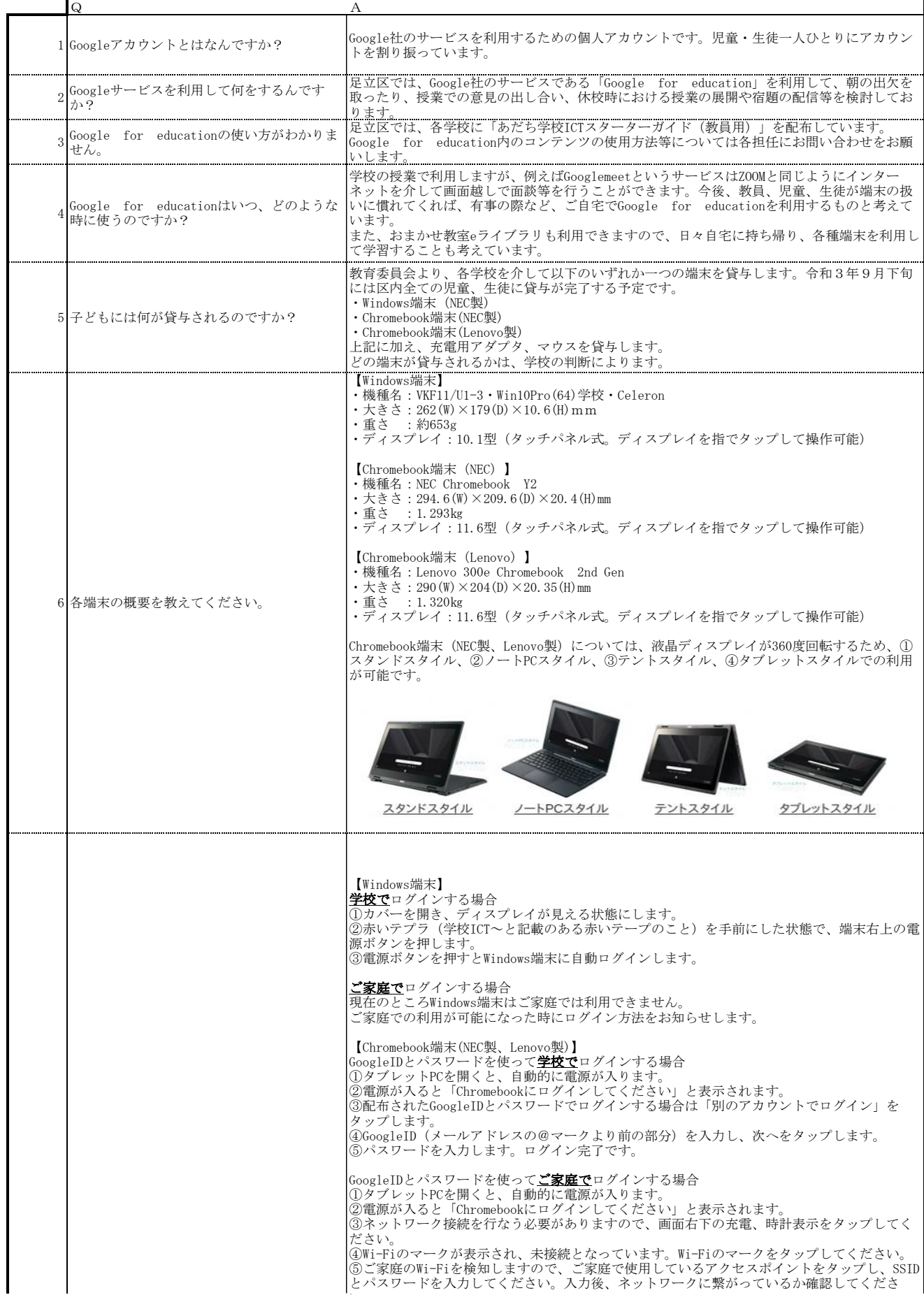

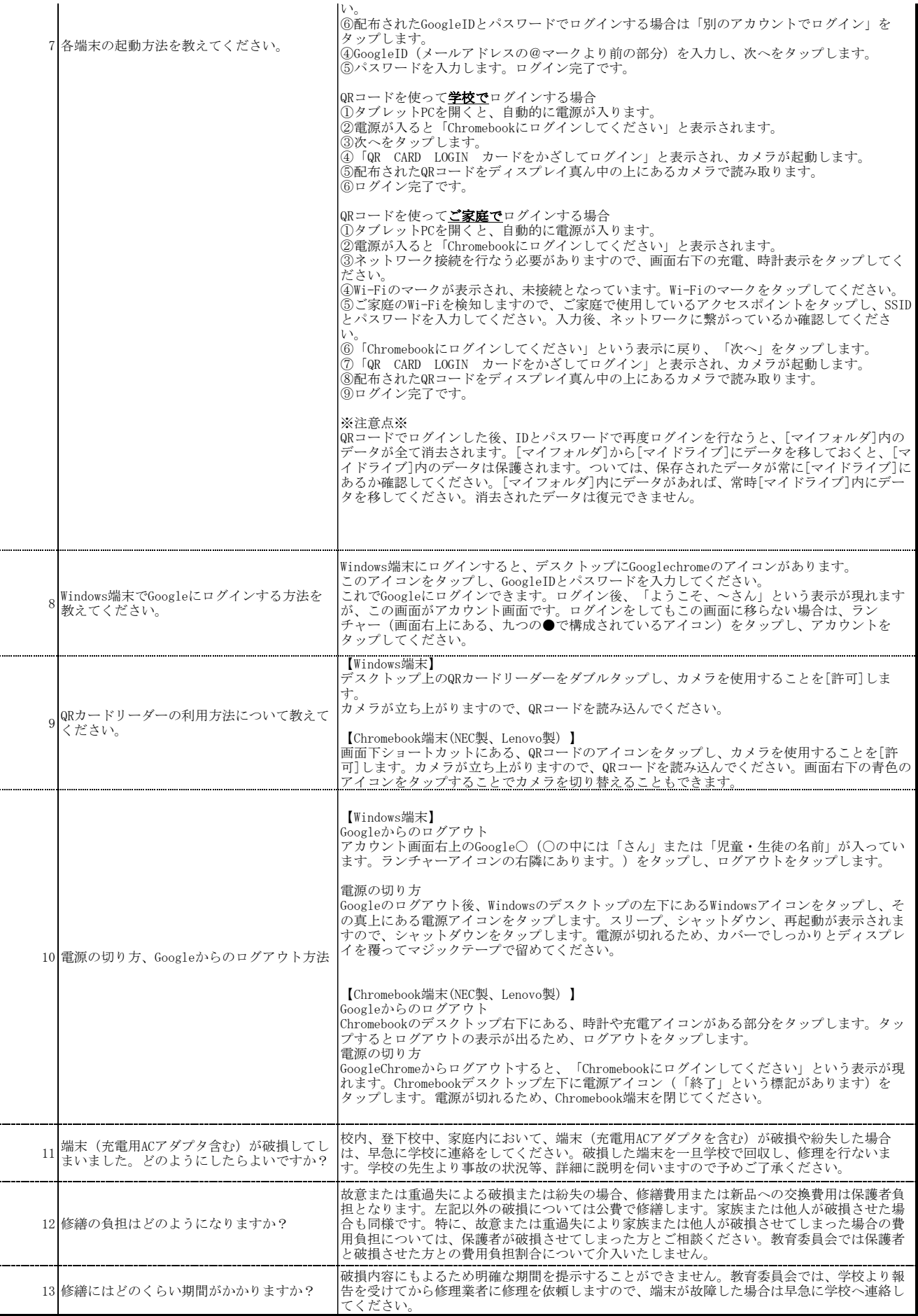